Государственное автономное профессиональное образовательное учреждение Чувашской Республики «Вурнарский сельскохозяйственный техникум» Министерства образования Чувашской Республики

Рассмотрена на заседании Совета Автономного учреждения Протокол от 31.08.2022 года №1

Утверждена приказом от 31.08.2022 года №275

# **Комплект контрольно-оценочных средств**

# **по учебной дисциплине**

# **ОДП.02 Информатика**

основной профессиональной образовательной программы среднего

профессионального образования (ОПОП СПО ППКРС)

по профессии

09.01.01 Наладчик аппаратного и программного обеспечения

Комплект контрольно-измерительных материалов разработан на основе Федерального государственного образовательного стандарта среднего профессионального образования ФГОС СПО 09.01.01.Наладчик аппаратного и программного обеспечения программы учебного предмета ОДП.02 Информатика.

Организация-разработчик: Государственное автономное профессиональное образовательное учреждение Чувашской Республики «Вурнарский сельскохозяйственный техникум» Министерства образования и молодежной политики Чувашской Республики

Разработчик: Васильев Владислав Вячеславович, преподаватель общеобразовательных дисциплин

Одобрена на занятии ЦК общеобразовательных дисциплин Протокол №1 от 31.08.2022 Руководитель Федотова Л.П.

# **СОДЕРЖАНИЕ**

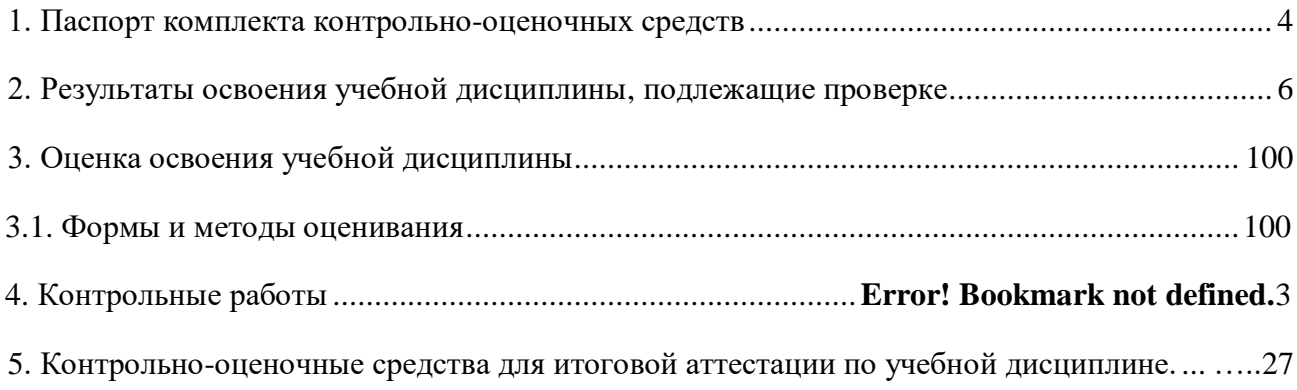

#### 1. Паспорт комплекта контрольно-оценочных средств

<span id="page-3-0"></span>В результате освоения учебной дисциплины ОДП.02 Информатика технологий обучающийся должен обладать предусмотренными ФГОС СПО 09.01.01. Наладчик аппаратного и программного обеспечения следующими умениями, знаниями и общими компетенциями:

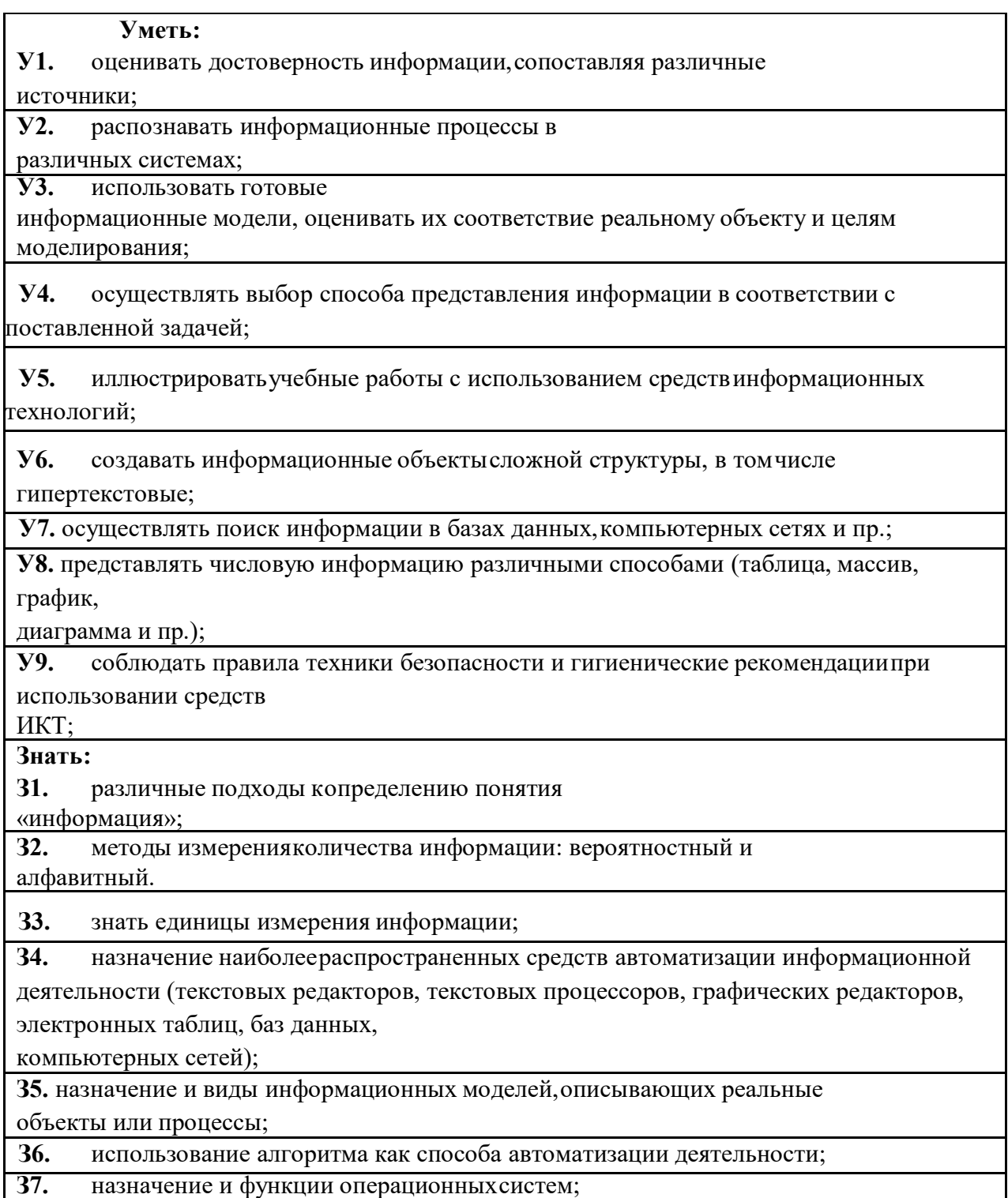

ОК 1. Понимать сущность и социальную значимость будущей профессии, проявлять к ней устойчивый интерес.

ОК 2. Организовывать собственную деятельность исходя из цели и способов ее достижения, определенных руководителем.

ОК 3. Анализировать рабочую ситуацию, осуществлять текущий и итоговый контроль, оценку и коррекцию собственной деятельности, нести ответственность за результаты своей работы.

ОК 4. Осуществлять поиск информации, необходимой для эффективного выполнения профессиональных задач, профессионального и личностного развития.

ОК 5. Использовать информационно-коммуникационные технологии в профессиональной деятельности.

ОК 6. Работать в команде, эффективно общаться с коллегами, руководством, клиентами.

ОК 7. Исполнять воинскую обязанность, в том числе с применением полученных профессиональных знаний (для юношей).

<span id="page-4-0"></span>Формой аттестации по учебной дисциплине является дифференцированный зачет.

## 2. Результаты освоения учебной дисциплины, подлежащие проверке

В результате аттестации по учебной дисциплине осуществляется комплексная проверка следующих умений и знаний, а также динамика формирования общих компетенций:  $Ta6$ пина 1 1

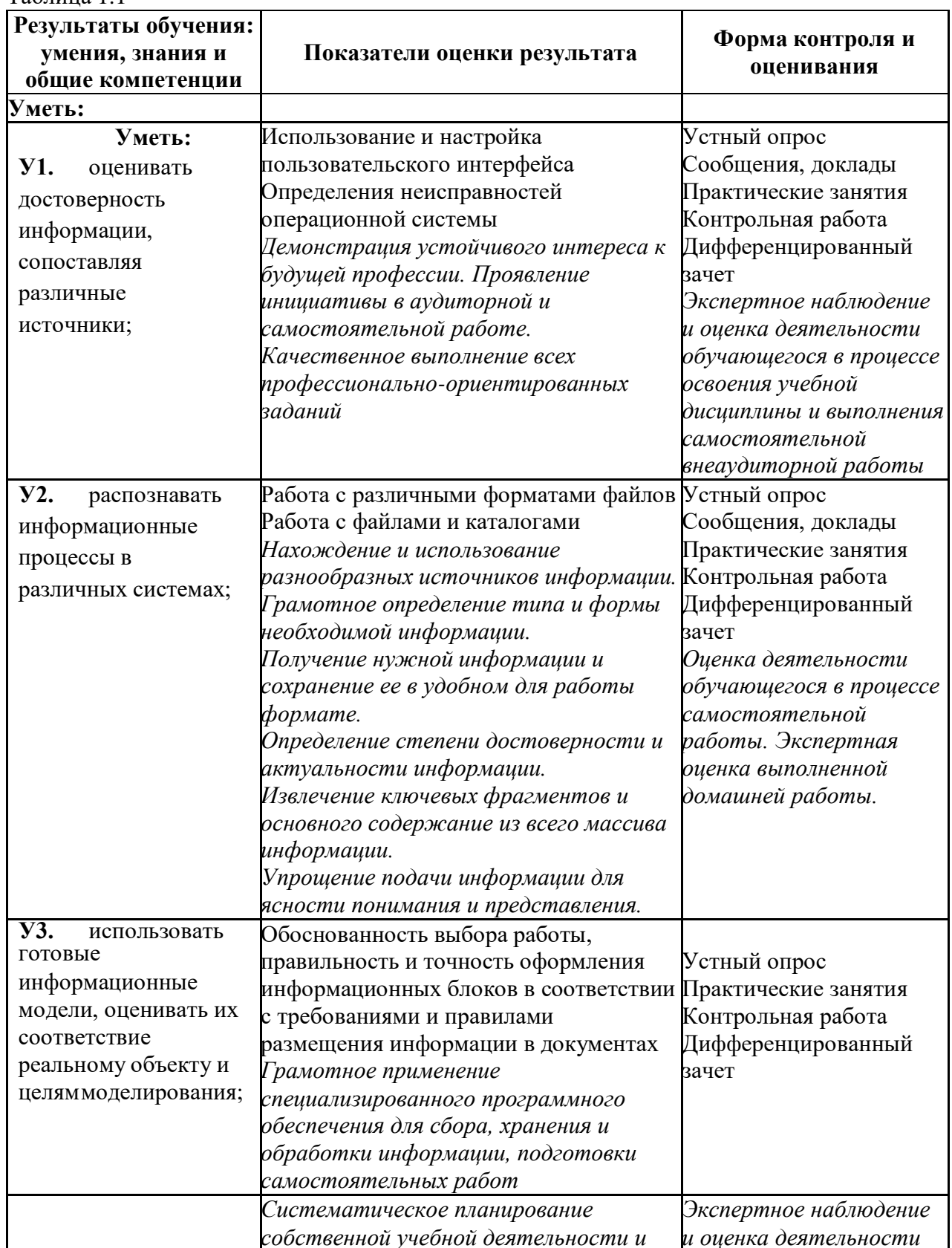

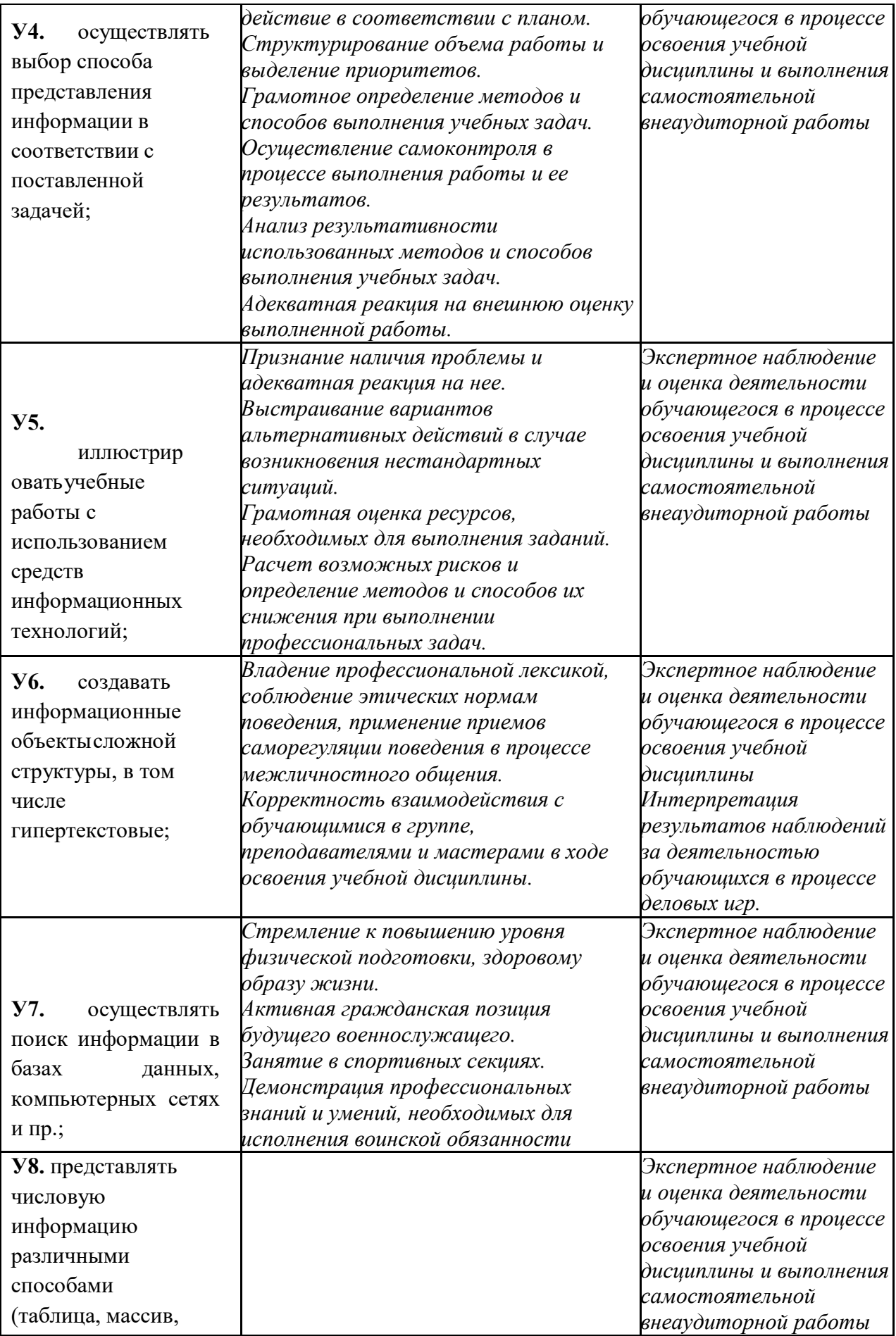

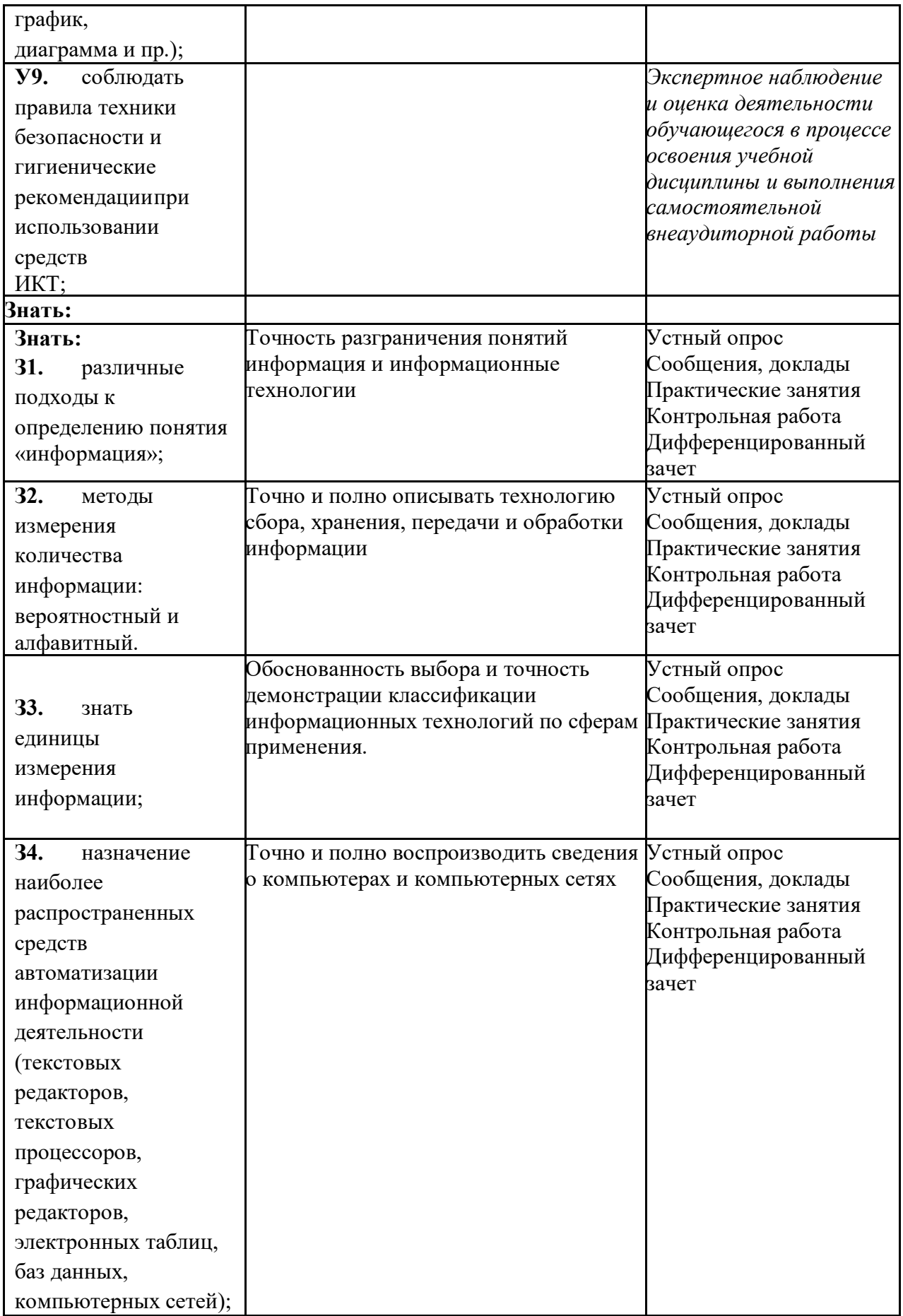

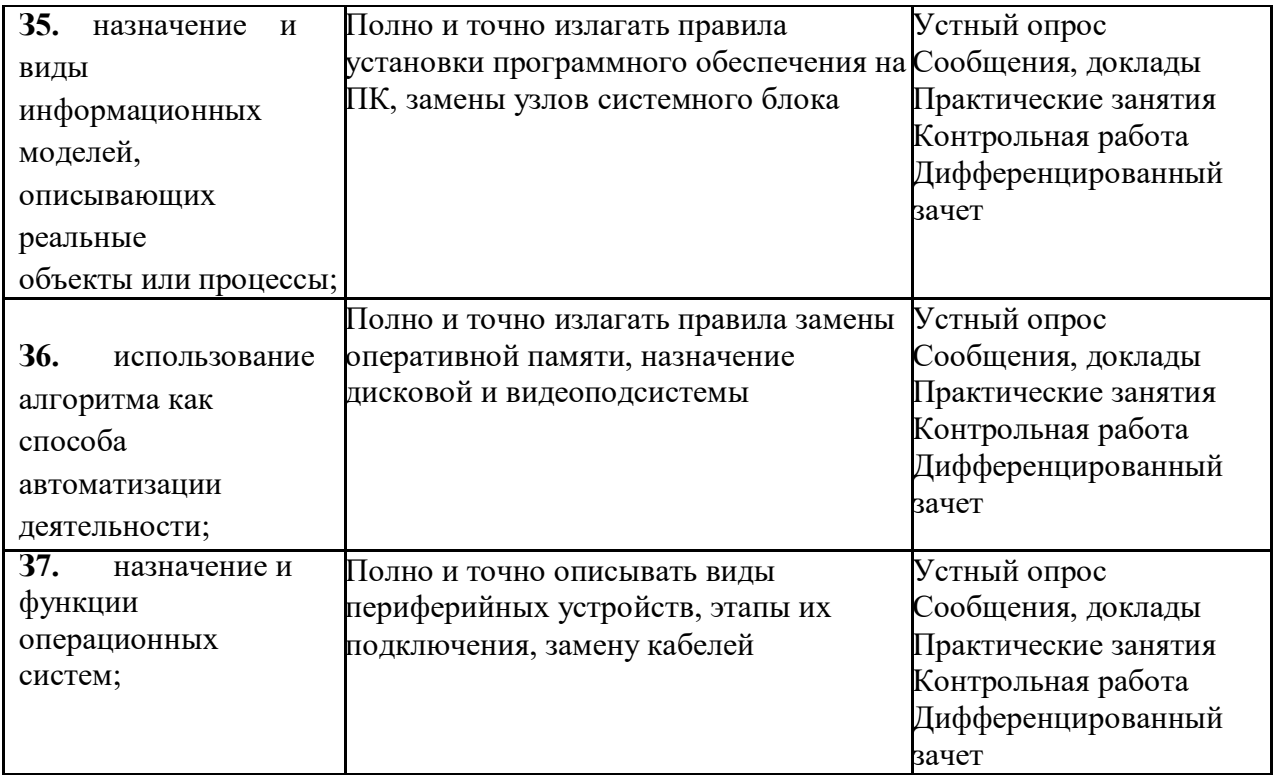

## <span id="page-9-0"></span>**3. Оценка освоения учебной дисциплины**

#### <span id="page-9-1"></span>**3.1. Формы и методы оценивания**

Предметом оценки служат умения и знания, предусмотренные ФГОС по дисциплине *ОДП.02 Информатика*, направленные на формирование общих компетенций.

Оценка освоения учебной дисциплины предусматривает использование традиционной системы оценивания.

**Контроль и оценка освоения учебной дисциплины по темам (разделам)**

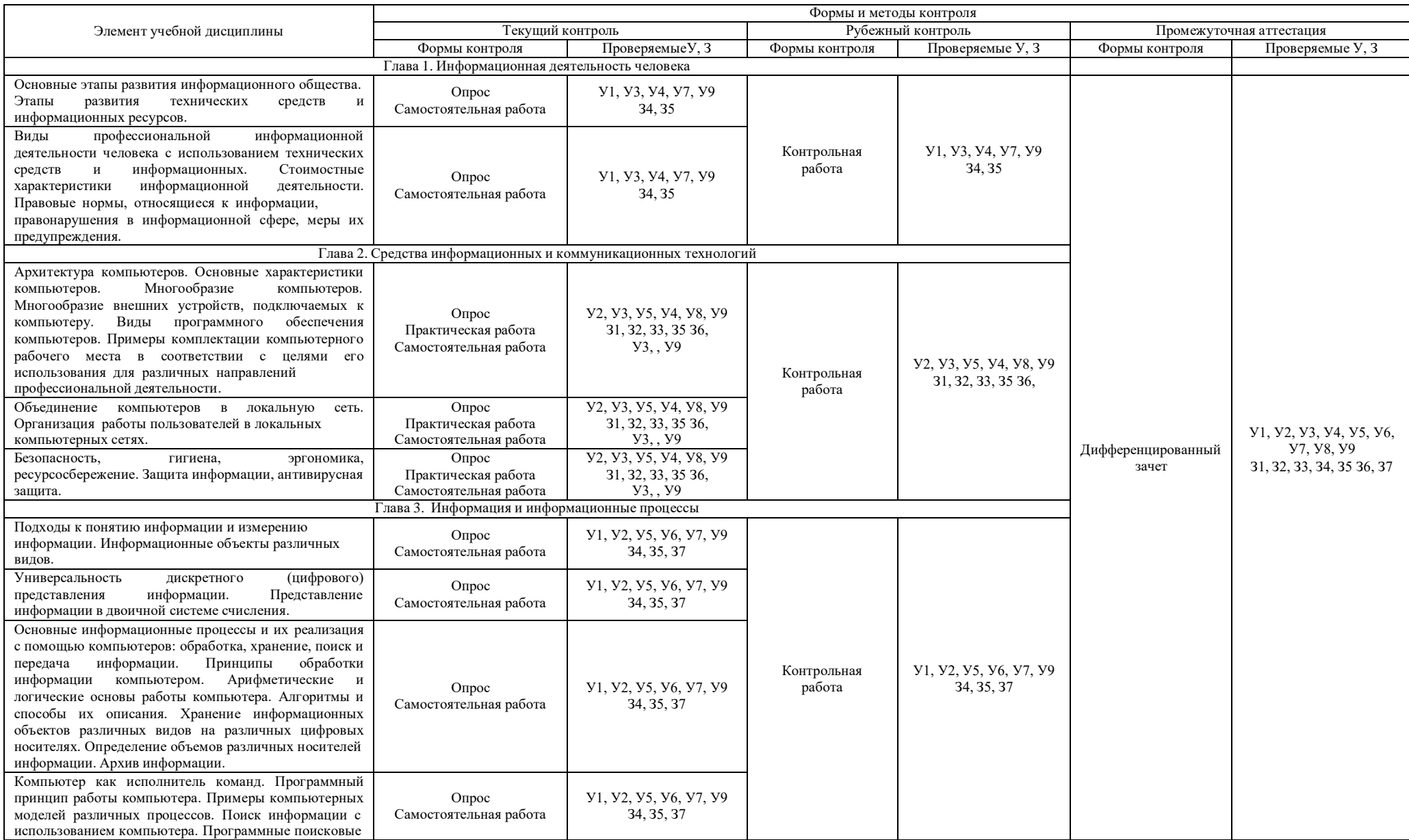

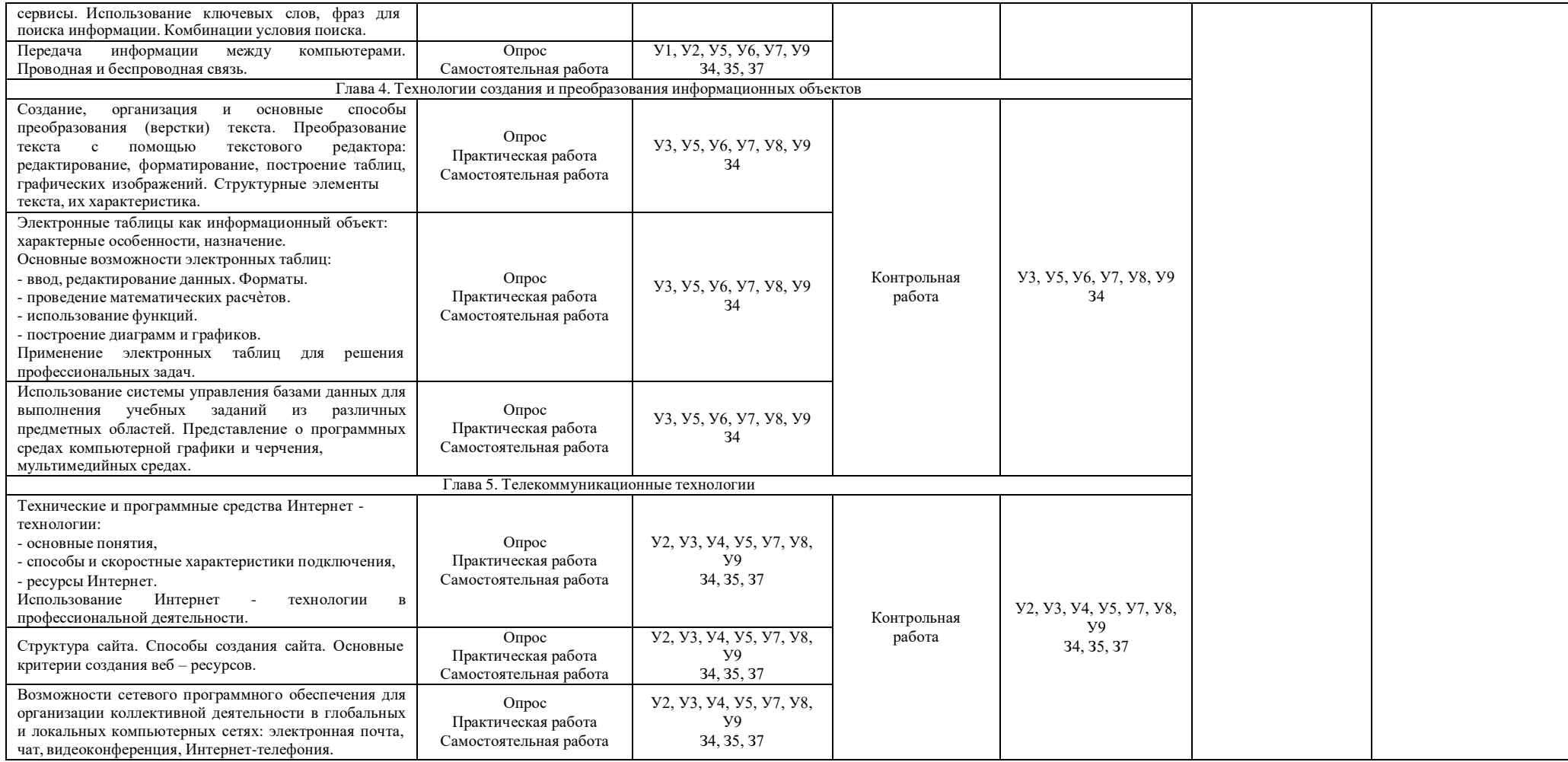

#### **4. Контрольные работы**

#### Контрольная работа **«Информационная деятельность человека»**

#### **Время выполнения: 45 минут**

#### **Задание: Ответьте на вопросы**

- 1) Что Вы понимаете под информационными ресурсами?
- 2) Перечислите параметры для классификации информационных ресурсов.
- 3) Что понимают под образовательными информационными ресурсами?
- 4) Что можно отнести к образовательным электронным ресурсам?

#### **Контрольной работе**

#### **«Средства информационных и коммуникационных технологий»**

#### **Время выполнения: 45 минут**

#### **Задание: Ответьте на 5 вопрос (по вариантам)**

- 1) Что такое графический интерфейс?
- 2) Какие операции можно выполнять с помощью мыши?
- 3) Перечислите элементы графического интерфейса Рабочего стола Windows.
- 4) Напишите дату появления ОС Windows 8.
- 5) Какие системные требования ПК необходимы для Windows 8?
- 6) Перечислите наиболее важные нововведения в Windows 8.
- 7) Перечислите управляющие элементы диалогового окна.
- 8) Что такое контекстное меню и как его вызвать?
- 9) Для чего предназначена Корзина?
- 10) Перечислите методы сортировки объектов.
- 11) Что такое драйвер?
- 12) Что такое адаптер?
- 13) Что такое контроллер?
- 14) Что такое дигитайзер?
- 15) Какие виды принтеров существуют? Дайте им краткую характеристику.
- 16) Что такое графопостроитель? В чем различие между планшетным и рулонным графопостроителем?
- 17) Что такое электронная бумага? Опишите принцип действия.
- 18) Дайте определение терминам «эргономика», «эргономическое обеспечение устройства».
- 19) Укажите варианты эргономичных устройств ввода и вывода информации.
- 20) Укажите основное назначение компьютерной сети.
- 21) Укажите объект, который является абонентом сети.
- 22) Укажите основную характеристику каналов связи.
- 23) Что такое локальная сеть, глобальная сеть?
- 24) Что понимается под топологией локальной сети?
- 25) Какие существуют виды топологии локальной сети?
- 26) Изобразите графически типы топологии сетей: «шина», «звезда», «кольцо».
- 27) Что такое протокол обмена?

#### **Контрольная работа**

#### **«Информация и информационные процессы»**

- 10 19 баллов удовлетворительно;
- 20 29 баллов хорошо;
- 30 40 баллов отлично.

#### **Вариант 1**

**Задание № 1(1 балл)** По форме представления информация бывает:

- 1. числовая, текстовая, графическая, звуковая, видеоинформация;
- 2. зрительная, слуховая, вкусовая, осязательная;
- 3. математическая, медицинская, биологическая;
- 4. знаковая и образная.

**Задание № 2 (1 балл)** Наибольшее количество информации человек получает с помощью:

- 1. слуха;
- 2. вкуса;
- 3. зрения;
- 4. осязания.

**Задание № 3 (1 балл)** Информационный процесс – это

- 1. процесс строительства зданий и сооружений;
- 2. процесс, изменяющийся во времени;
- 3. процесс производства электроэнергии;
- 4. процесс, связанный с поиском, хранением, обработкой и передачей информации.

**Задание № 4 (1 балл)** Информацию, взятую из надежного источника, называют:

- 1. понятной;
- 2. полезной;
- 3. актуальной;
- 4. достоверной.

**Задание № 5 (1 балл)** Поисковой системой НЕ является:

- 1. Яндекс;
- 2. Rambler;
- 3. Google;
- 4. Opera.

**Задание № 6 (1 балл)** К формальным языкам можно отнести:

- 1. русский язык;
- 2. английский язык;
- 3. системы счисления;
- 4. китайский язык.

## **Задание № 7 (1 балл)** Двоичный алфавит состоит из:

- 1. слов ДА и НЕТ;
- 2. знаков + и -;
- 3. 0 и 1;
- 4. 2 и 1.

**Задание № 8 (1 балл)** Укажите, что принято за минимальную единицу измерения информации:

- 1. бит;
- **2.** байт**;**
- 3. килобайт;
- 4. мегабайт.

**Задание № 9 (1 балл)** В какой строке единицы измерения информации расположены по убыванию?

- 1. [бит,](http://inflib.ru/slovar-spravochnik-po-terminam/osnovyi-informatsionnoy-tehnologii/bit-bit-ot-angl.-binary-digit.html) [байт,](http://inflib.ru/slovar-spravochnik-po-terminam/osnovyi-informatsionnoy-tehnologii/bayt-byte.html) [килобайт,](http://inflib.ru/slovar-spravochnik-po-terminam/osnovyi-informatsionnoy-tehnologii/kilobayt-kbayt-kilobyte.html) [мегабайт,](http://inflib.ru/slovar-spravochnik-po-terminam/osnovyi-informatsionnoy-tehnologii/megabayt-mbayt-megabyte.html) [гигабайт;](http://inflib.ru/slovar-spravochnik-po-terminam/osnovyi-informatsionnoy-tehnologii/gigabayt-gbayt-gigabyte.html)
- 2. [байт,](http://inflib.ru/slovar-spravochnik-po-terminam/osnovyi-informatsionnoy-tehnologii/bayt-byte.html) [бит,](http://inflib.ru/slovar-spravochnik-po-terminam/osnovyi-informatsionnoy-tehnologii/bit-bit-ot-angl.-binary-digit.html) [килобайт,](http://inflib.ru/slovar-spravochnik-po-terminam/osnovyi-informatsionnoy-tehnologii/kilobayt-kbayt-kilobyte.html) [мегабайт,](http://inflib.ru/slovar-spravochnik-po-terminam/osnovyi-informatsionnoy-tehnologii/megabayt-mbayt-megabyte.html) [гигабайт;](http://inflib.ru/slovar-spravochnik-po-terminam/osnovyi-informatsionnoy-tehnologii/gigabayt-gbayt-gigabyte.html)
- 3. [гигабайт,](http://inflib.ru/slovar-spravochnik-po-terminam/osnovyi-informatsionnoy-tehnologii/gigabayt-gbayt-gigabyte.html) [мегабайт,](http://inflib.ru/slovar-spravochnik-po-terminam/osnovyi-informatsionnoy-tehnologii/megabayt-mbayt-megabyte.html) [килобайт,](http://inflib.ru/slovar-spravochnik-po-terminam/osnovyi-informatsionnoy-tehnologii/kilobayt-kbayt-kilobyte.html) [байт,](http://inflib.ru/slovar-spravochnik-po-terminam/osnovyi-informatsionnoy-tehnologii/bayt-byte.html) [бит;](http://inflib.ru/slovar-spravochnik-po-terminam/osnovyi-informatsionnoy-tehnologii/bit-bit-ot-angl.-binary-digit.html)
- 4. [бит,](http://inflib.ru/slovar-spravochnik-po-terminam/osnovyi-informatsionnoy-tehnologii/bit-bit-ot-angl.-binary-digit.html) [байт,](http://inflib.ru/slovar-spravochnik-po-terminam/osnovyi-informatsionnoy-tehnologii/bayt-byte.html) [мегабайт,](http://inflib.ru/slovar-spravochnik-po-terminam/osnovyi-informatsionnoy-tehnologii/megabayt-mbayt-megabyte.html) [килобайт,](http://inflib.ru/slovar-spravochnik-po-terminam/osnovyi-informatsionnoy-tehnologii/kilobayt-kbayt-kilobyte.html) [гигабайт.](http://inflib.ru/slovar-spravochnik-po-terminam/osnovyi-informatsionnoy-tehnologii/gigabayt-gbayt-gigabyte.html)

**Задание № 10 (1 балл)** Яд находится в одном из 16 бокалов. Сколько информации будет содержать сообщение о бокале с ядом?

- 1. 2 бита;
- 2. 1 бит;
- 3. 16 бит;
- 4. 4 бита.

**Задание № 11 (2 балла)** Переведите:

а) 5 Кбайт в биты;

б) 1984 бита в байты.

**Задание № 12 (3 балла)** В одной из кодировок Unicode каждый символ кодируется 16 битами. Определите размер следующего предложения в данной кодировке.

#### **Любишь кататься – люби и саночки возить!**

Ответ записать в **битах.**

**Задание № 13 (5 баллов)** Рассказ, набранный на компьютере, содержит 8 страниц, на каждой странице 40 строк, в каждой строке 48 символов. Определите информационный объѐм рассказа в кодировке Windows, в которой каждый символ кодируется 8 битами. Ответ записать в **Кбайтах.**

**Задание № 14 (5 баллов)** Сообщение, записанное буквами из 8 – символьного алфавита, содержит 90 символов. Какой объѐм информации оно несет?

**Задание № 15 (5 баллов)** Информационное сообщение объѐмом 3 Кбайта содержит 4096 символов. Сколько символов содержит алфавит, при помощи которого было записано это сообщение?

**Задание № 16 (5 баллов)** Для записи текста использовался 4 – символьный алфавит. Каждая страница содержит 30 строк по 70 символов в строке. Какой объѐм информации содержат 5 страниц текста?

**Задание № 17 (5 баллов)** Сообщение занимает 6 страниц по 35 строк. В каждой строке по 50 символов. Сколько символов в алфавите, если всѐ сообщение содержит 7875 байтов?

#### **Вариант 2**

**Задание № 1 (1 балл)** По способу восприятия информация бывает:

- 1. знаковая и образная;
- 2. зрительная, слуховая, обонятельная, вкусовая, осязательная;
- 3. числовая, текстовая, графическая, звуковая, видеоинформация;
- 4. математическая, медицинская, биологическая.

**Задание № 2 (1 балл)** Наименьшее количество информации человек получает с помощью:

- 1. зрения;
- 2. слуха;
- 3. обоняния, осязания, вкуса;
- 4. осязания.

#### **Задание № 3 (1 балл)** Информация – это

- 1. знания и сведения об окружающем мире, которые человек воспринимает непосредственно или с помощью специальных устройств;
- 2. иллюстрация в книге;
- 3. графическое изображение на экране компьютера;
- 4. последовательность знаков некоторого алфавита.

#### **Задание № 4 (1 балл)** Информация, выражена на языке, доступном получателю:

- 1. объективна;
- 2. полна;
- 3. достоверна;
- 4. понятна.

## **Задание № 5 (1 балл)** Браузером НЕ является:

- 1. Google Chrome;
- 2. MozilaFireFox;
- 3. Opera;
- 4. Рамблер.

#### **Задание № 6 (1 балл)** К естественным языкамможно отнести:

- 1. французский язык;
- 2. языки программирования;
- 3. системы счисления;
- 4. язык алгебры.

#### **Задание № 7 (1 балл)** Под носителем информации принято подразумевать:

- 1. компьютер;
- 2. линию связи;
- 3. сеть Интернет;
- 4. материальный объект, на котором можно зафиксировать информацию.

**Задание № 8 (1 балл)** Мощностью алфавита называется:

- 1. количество символов в тексте;
- 2. длина кода;
- 3. дискретизация;
- 4. число символов в алфавите.

**Задание № 9 (1 балл)** В какой строке единицы измерения информации расположены по

возрастанию?

- 1. [бит,](http://inflib.ru/slovar-spravochnik-po-terminam/osnovyi-informatsionnoy-tehnologii/bit-bit-ot-angl.-binary-digit.html) [байт,](http://inflib.ru/slovar-spravochnik-po-terminam/osnovyi-informatsionnoy-tehnologii/bayt-byte.html) [килобайт,](http://inflib.ru/slovar-spravochnik-po-terminam/osnovyi-informatsionnoy-tehnologii/kilobayt-kbayt-kilobyte.html) [мегабайт,](http://inflib.ru/slovar-spravochnik-po-terminam/osnovyi-informatsionnoy-tehnologii/megabayt-mbayt-megabyte.html) [гигабайт;](http://inflib.ru/slovar-spravochnik-po-terminam/osnovyi-informatsionnoy-tehnologii/gigabayt-gbayt-gigabyte.html)
- 2. [байт,](http://inflib.ru/slovar-spravochnik-po-terminam/osnovyi-informatsionnoy-tehnologii/bayt-byte.html) [бит,](http://inflib.ru/slovar-spravochnik-po-terminam/osnovyi-informatsionnoy-tehnologii/bit-bit-ot-angl.-binary-digit.html) [килобайт,](http://inflib.ru/slovar-spravochnik-po-terminam/osnovyi-informatsionnoy-tehnologii/kilobayt-kbayt-kilobyte.html) [мегабайт,](http://inflib.ru/slovar-spravochnik-po-terminam/osnovyi-informatsionnoy-tehnologii/megabayt-mbayt-megabyte.html) [гигабайт;](http://inflib.ru/slovar-spravochnik-po-terminam/osnovyi-informatsionnoy-tehnologii/gigabayt-gbayt-gigabyte.html)
- 3. [гигабайт,](http://inflib.ru/slovar-spravochnik-po-terminam/osnovyi-informatsionnoy-tehnologii/gigabayt-gbayt-gigabyte.html) [мегабайт,](http://inflib.ru/slovar-spravochnik-po-terminam/osnovyi-informatsionnoy-tehnologii/megabayt-mbayt-megabyte.html) [килобайт,](http://inflib.ru/slovar-spravochnik-po-terminam/osnovyi-informatsionnoy-tehnologii/kilobayt-kbayt-kilobyte.html) [байт,](http://inflib.ru/slovar-spravochnik-po-terminam/osnovyi-informatsionnoy-tehnologii/bayt-byte.html) [бит;](http://inflib.ru/slovar-spravochnik-po-terminam/osnovyi-informatsionnoy-tehnologii/bit-bit-ot-angl.-binary-digit.html)
- 4. [бит,](http://inflib.ru/slovar-spravochnik-po-terminam/osnovyi-informatsionnoy-tehnologii/bit-bit-ot-angl.-binary-digit.html) [байт,](http://inflib.ru/slovar-spravochnik-po-terminam/osnovyi-informatsionnoy-tehnologii/bayt-byte.html) [мегабайт,](http://inflib.ru/slovar-spravochnik-po-terminam/osnovyi-informatsionnoy-tehnologii/megabayt-mbayt-megabyte.html) [килобайт,](http://inflib.ru/slovar-spravochnik-po-terminam/osnovyi-informatsionnoy-tehnologii/kilobayt-kbayt-kilobyte.html) [гигабайт.](http://inflib.ru/slovar-spravochnik-po-terminam/osnovyi-informatsionnoy-tehnologii/gigabayt-gbayt-gigabyte.html)

**Задание № 10 (1 балл)** При угадывании целого числа в диапазоне от 1 до N было получено 8 бит информации. Чему равно N?

- 1. 256;
- 2. 8;
- 3. 2;
- 4. 0.

**Задание № 11 (2 балла)** Переведите:

- а) 2 Кбайта в биты;
- б) 2600 бит в байты.

**Задание № 12 (3 балла)** В одной из кодировок Unicode каждый символ кодируется 16 битами. Определите размер следующего предложения в данной кодировке.

**Слово не воробей, вылетит – не поймаешь!**

Ответ записать в **байтах.**

**Задание № 13 (5 баллов)** Статья, набранная на компьютере, содержит 16 страниц, на каждой странице 35 строк, в каждой строке 64 символа. Определите информационный объѐм статьи в кодировке Windows-1251, в которой каждый символ кодируется 8 битами. Ответ записать в **Кбайтах.**

**Задание № 14 (5 баллов)** Сообщение, записанное буквами из 32 – символьного алфавита, содержит 60 символов. Какой объѐм информации оно несет?

**Задание № 15 (5 баллов)** Информационное сообщение объѐмом 3,5 Кбайта содержит 7168 символов. Сколько Символов содержит алфавит, при помощи которого было записано это сообщение?

**Задание № 16 (5 баллов)** Для записи текста использовался 32 – символьный алфавит. Каждая страница содержит 40 строк по 50 символов в строке. Какой объѐм информации содержат 7 страниц текста?

**Задание № 17 (5 баллов)** Сообщение занимает 5 страниц по 30 строк. В каждой строке записано по 80 символов. Сколько символов в алфавите, если всѐ сообщение содержит 3000 байтов?

#### **Ответы:**

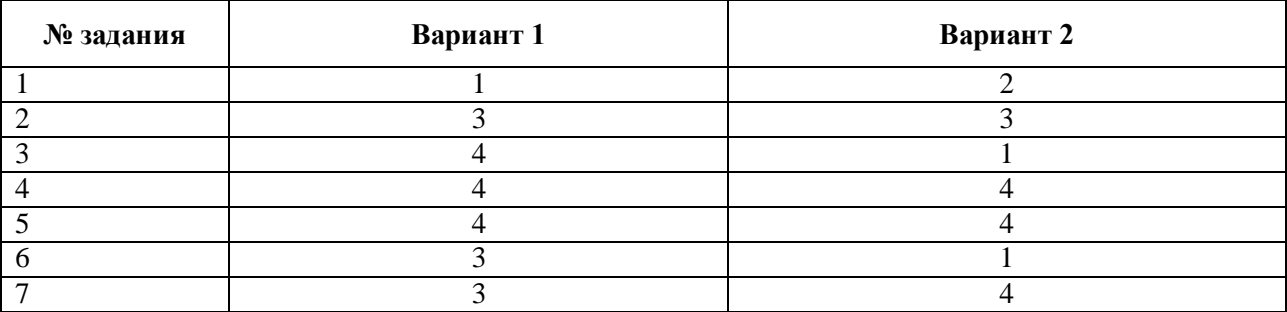

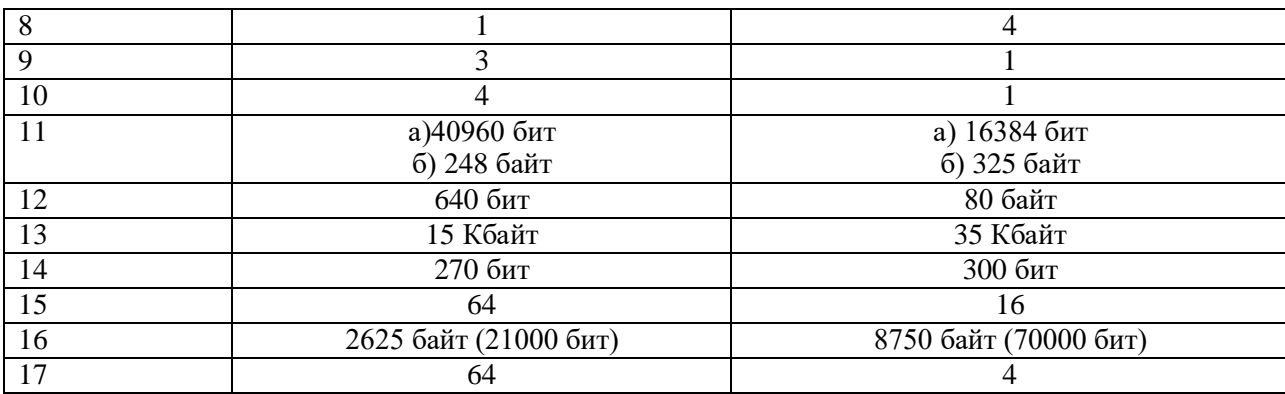

#### Контрольное тестирование по разделу

#### Технологии создания и преобразования информационных объектов

- 10 11 правильных ответов удовлетворительно;
- 12 13 правильных ответов хорошо;
- 14 15 правильных ответов отлично.

#### 1. Как представлено изображение в растровой графике?

- а) В виде совокупности точек (пикселей) и их координат
- b) В виде простейших фигур и их координат
- с) В виде совокупности квадратов и их координат
- d) В виде многоточий и их координат

2. Какие последовательные команды следует выполнить для изменения междустрочного интервала, отступов, табуляции?

- а) Главная Абзац
- b) Формат Шрифт
- с) Главная Список
- d) Формат Стили и форматирование

3. Документы, созданные в программе Word, имеют расширение ...

- a) doc, docx
- b) .ppt, .pptx
- $\text{cm}$ ) .bmp
- $d)$  .txt

4. Выберите верную запись формулы для электронной таблицы:

- a)  $=$ ?C3+4\*D4
- b)  $C3 = C1 + 2*C2$
- c)  $A5B5+23$
- d)  $= A2*A3- A4$

#### 5. Как набрать формулу для расчета в программе Excel?

- а) выделить ячейку, вписать формулу
- b) выделить ячейку, ввести сразу ответ
- с) выделить ячейку, набрать знак = l, написать формулу, не пропуская знаки операций
- 6. Этапы создания базы данных (указать порядок создания)
- а) Создание структуры БД
- **b)** Ввод записей
- с) Проектирование БД

7. Что такое система управления базами данных (СУБД)?

- а) Файл
- b) программное обеспечение, позволяющее создавать БД, обновлять хранимую информацию и обеспечивать удобный доступ к информации с целью просмотра и поиска
- с) база данных
- d) антивирусная программа

8. Какова основная цель медицинской информатики?

- а) создание интернет-сайтов в сфере здравоохранения
- b) оптимизация информационных процессов в медицине и здравоохранении за счет использования компьютерных технологий, обеспечивающая повышение качества охраны здоровья населения
- с) помощь в создании новой современной аппаратуры для медицинских обследований

9. Назовите преимущества электронных карт амбулаторных и стационарных больных перед рукописными

- а) удобочитаемость и точность
- b) сокращение времени на оформление документов за счет уменьшения набора текста при использовании шаблонов, выбора из предложенного списка, автозаполнения
- с) быстрый доступ (сколь угодно большое число медработников одновременно могут использовать информацию);
- d) оптимизация поиска необходимой информации (по фамилии, дате, диагнозу и т.д.)
- е) возможность напоминания и сигналов
- f) все варианты
- 10. Автоматизированное рабочее место (АРМ) это ...
	- а) специально разработанная программа
	- b) рабочее место сотрудника
	- с) комплекс средств вычислительной техники и программного обеспечения, располагающийся непосредственно рабочем на месте сотрудника  $\mathbf{M}$ предназначенный для автоматизации его работы в рамках специальности
- 11. Что такое база данных (БД)?
	- а) специальным образом написанная программа, для быстрого поиска информации
	- b) представленная в объективной форме совокупность данных, систематизированных таким образом, чтобы эти данные могли быть найдены и обработаны с помощью **OBM**
	- с) поименованная область на лиске
- 12. Что можно назвать базой ланных?
	- а) Текст параграфа
	- b) Телефонный справочник
	- с) Социальная сеть (одноклассники, вконтакте и т.д.)
	- d) Открытка
- 13. В каком пункте панели меню программы Wordможно найти командуСохранить?
	- а) Файл
	- b) Сервис
	- с) Правка
	- d) Формат
- 14. С помощью каких команд можно изменить тип шрифта в выделенном тексте документа программы Word?
- a) Главная Шрифт
- b) Сервис Настройка Вкладка Панель инструментов Формат
- c) Правка Вкладка
- d) Формат Абзац
- 15. После ввода числа в клетку Вы наблюдаете следующую картину (см. ниже). В чем причина такой ситуации?

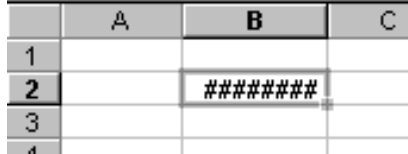

a) не хватает ширины клетки, чтобы показать введенное число;

- b) число введено с ошибкой;
- c) число введено в защищенную клетку

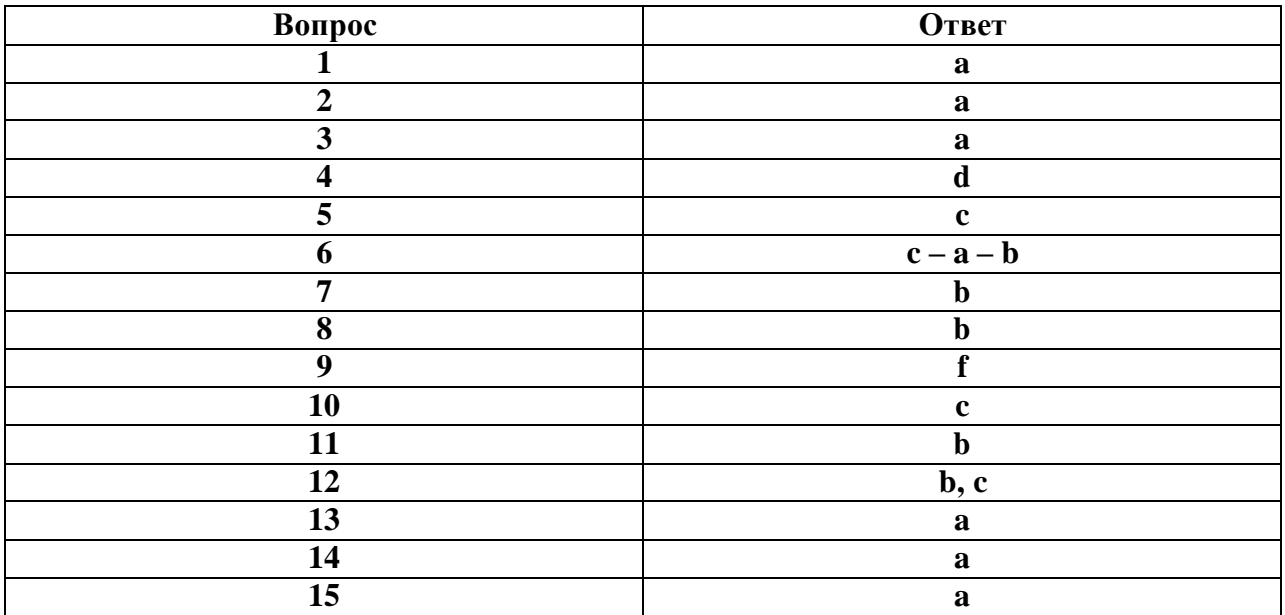

#### **Контрольная работа по теме**

#### **Телекоммуникационные технологии**

Максимальное количество баллов: 18.

9-12 баллов – оценка «3»

13-15 баллов – оценка «4»

16-18 баллов – оценка «5»

## **Вариант 1**

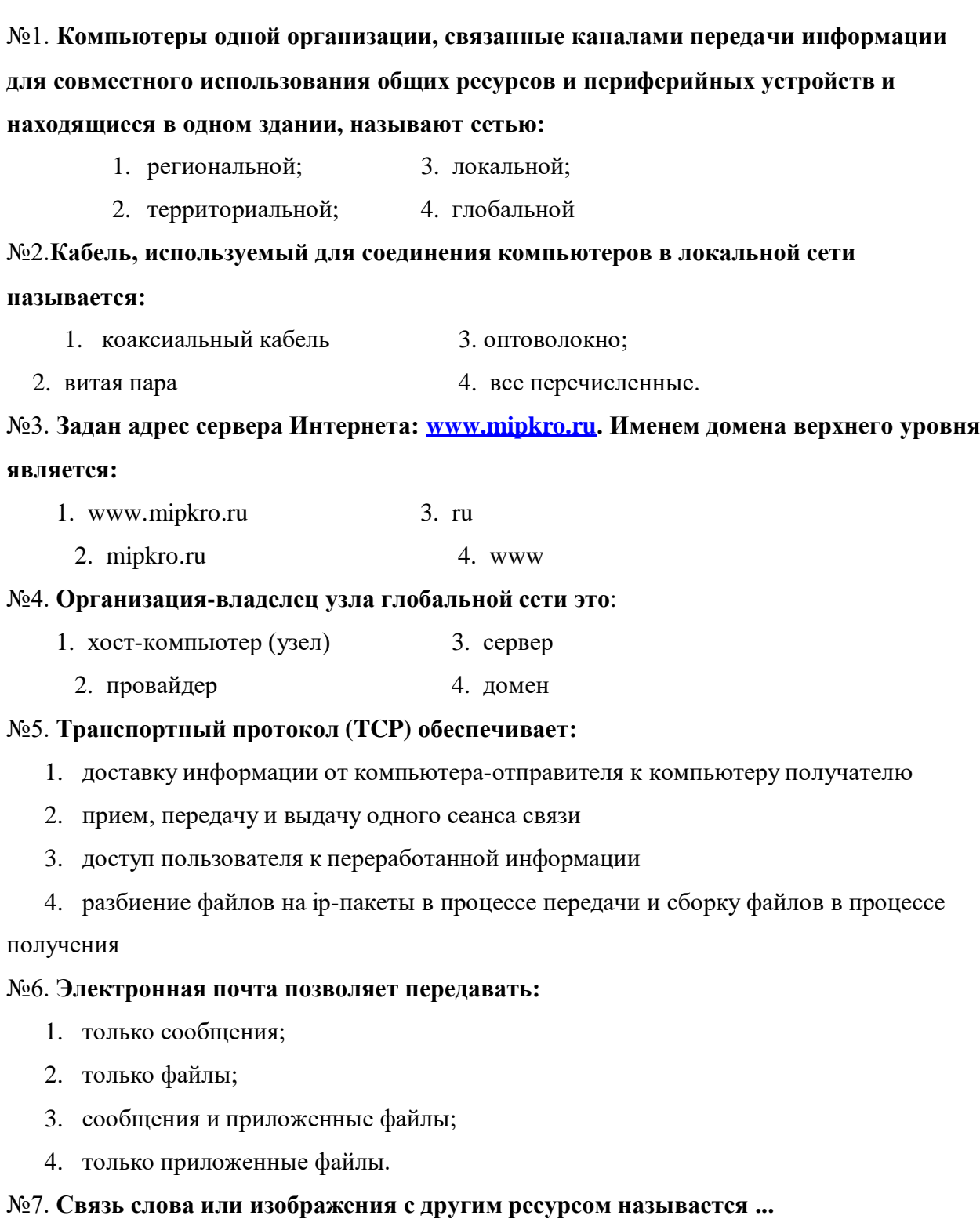

- 1. WEB-страницей;
- 2. Гиперссылкой;
- 3. WEB-сайтом.
- 4. Сноской

## №8. **Web-страница (документ HTML) представляет собой:**

- 1. текстовый файл с расширением txt или doc;
- 2. текстовый файл с расширением htm или html;

3. двоичный файл с расширением com или exe;

#### 4. графический файл с расширением gif или jpg.

## №9. **Заголовок Web-страницы заключается в тег:**

- 1.  $\langle \text{HEAD} \rangle \langle \text{HEAD} \rangle$ ;
- 2.  $\langle BODY \rangle \langle BODY \rangle$ ;
- $3.$  < HTML >< /HTML >;
- 4.  $\langle$  TITLE  $>\langle$  TITLE  $>$ .

#### №10. **Перечислите основные топологии локальных сетей.**

№11. **Продолжите:** Модем- устройство, которое обеспечивает…

№12. **Продолжите**: Браузер- это…

№13. **Продолжите**: Тег-это-…

№14 **Что представляет собой IP-адрес компьютера, на какие классы разделяются IPадреса.**

№15. **Какие сервисы служат для online общения?**

## **Вариант 2**

**№1. Вариант соединения компьютеров между собой, когда кабель проходит от одного компьютера к другому, последовательно соединяя компьютеры и периферийные устройства между собой – это:**

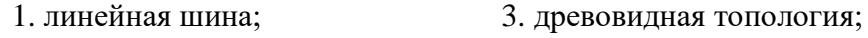

2. соединение типа «звезда»; 4. кольцевая

# **№2. Компьютер, предоставляющий свои ресурсы другим компьютерам при**

## **совместной работе, называется:**

1. коммутатором; 2. сервером; 3. модемом ; 4. адаптером.

#### **№3. Интернет – это:**

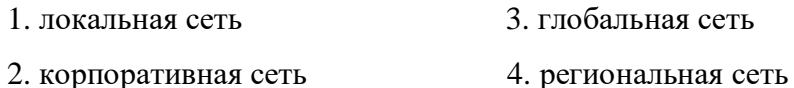

#### **№4. IP-адрес имеет следующий вид:**

- 1. 193.126.7.29 3. 1.256.34.21
- 2. 34.89.45 4. edurm.ru

#### **№5. Протокол маршрутизации (IP) обеспечивает:**

1. доставку информации от компьютера-отправителя к компьютеру получателю

- 2. прием, передачу и выдачу одного сеанса связи
- 3. доступ пользователя к переработанной информации

4. разбиение файлов на ip-пакеты в процессе передачи и сборку

## **№6. Служба FTP в Интернете предназначена:**

- 1. для создания, приема и передачи web-страниц;
- 2. для обеспечения функционирования электронной почты;
- 3. для обеспечения работы телеконференций;
- 4. для приема и передачи файлов любого формата;

## **№7. Если тэг <font> окажется не закрытым то:**

- 1. на весь последующий текст распространится действие данного тэга;
- 2. весь последующий текст отобразиться красным цветом и будет большего размера;
- 3. ничего не произойдет этот тэг не парный;
- 4. произойдут нарушения в орфографии.

## **№8. Тег пишется:**

- 1. в квадратных скобках [] ;
- 2. в угловых скобках  $\langle \rangle$ ;
- 3. в фигурных скобках {} ;
- 4. без скобок.

## **№9. Обязательными тегами для создания Web-страницы являются:**

- 1. <html>, <head>, <body>;
- 2.  $\lt$ html>,  $\lt$ body>;
- 3.  $\langle \text{html}\rangle$ ,  $\langle \text{title}\rangle$ ,  $\langle \text{body}\rangle$ ;
- 4. <html>, <head>, <title>,<br/>>body>.

## **№10. На какие группы делятся компьютерные сети по территориальной**

## **распространенности?**

#### **№11. Впишите вместо многоточия пропущенное слово:**

Доменная система имен ставит в соответствии числовому IP – адресу компьютера

уникальное ….. имя. Что представляет собой это имя?

## **№12. Продолжите: Web-страница- это…**

**№13. Продолжите:** Адрес электронной почты записывается по определенной форме и состоит из ……

## **№14 Напишите историю развития интернета.**

**№15. Продолжите: Сервисы Интернет- это**

#### $N_2$ Количество Вариант 1  $\Pi/\Pi$ баллов  $\overline{3}$  $\mathbf{1}$  $\mathbf{1}$  $\overline{2}$  $\mathcal{D}$  $\mathbf{1}$  $\overline{\mathcal{E}}$  $\overline{\mathcal{E}}$  $\mathbf{1}$  $\overline{\mathbf{A}}$ 3  $\overline{1}$  $\overline{5}$  $\overline{4}$  $\mathbf{1}$  $6\overline{6}$  $\overline{\mathcal{E}}$  $\mathbf{1}$  $\overline{7}$  $\overline{2}$  $\mathbf{1}$  $\overline{2}$  $\mathbf{1}$  $\mathbf{R}$  $\overline{9}$  $\overline{1}$  $\mathbf{1}$ Способ организации связи компьютеров ЛВС между собой называется топологией  $\mathbf{1}$ 10 локальной сети. Основные топологии: «шина», «кольцо» и «звезда» Модем- устройство, которое обеспечивает модуляцию и демодуляцию сигнала при  $\mathbf{1}$  $11$ его передаче по телефонной линии 12 Браузер- это программа для просмотра WEB-страниц  $\mathbf{1}$ 13 Тег-это последовательность символов, заключенных между знаками <и>  $\mathbf{1}$ Каждый компьютер, подключенный к Интернету, имеет свой уникальный 32битный (в двоичной системе) IP-адрес. IP-адрес содержит адрес сети и адрес компьютера в данной сети. В зависимости от количества компьютеров в сети, адреса разделяются на 3 класса А,В,С. В десятичной записи IP-адрес состоит из 4 чисел, разделенных точками, каждое из которых лежит в лиапазоне от 0 ло 255. 14 3 Принадлежность компьютера к сети того или иного класса определяют по первому числу IP-адреса: адреса класса А-число от 0 до 127  $\bullet$ адреса класса В-число от 128 до 191 адреса класса С-число от 192 до 225 Сервисы для общения on-line: Служба IRC (InternetRelayChat или Чат) является средством для онлайнового общения, которая предоставляет большой выбор каналов (тем) для проведения дискуссий с единомышленниками. Чат - это текстовый диалог в реальном времени. ICO (от англ. I SeekYou - я ищу тебя)- это программа, реализующая функции 15 Интернет-пейджера. ICO в русском наречии часто именуемая "Аська". ICO - это  $\overline{2}$ очень быстрый и наиболее популярный способ on-line общения в Интернет. Skype— это компьютерная программа для общения в сети интернет. Она является достойным продолжением клиента ICQ, в отличие от последнего позволяет общаться не только посредством переписки и аудиосвязи, но и с помощью передачи видеоизображение от пользователя к пользователю.

#### Эталоны ответов

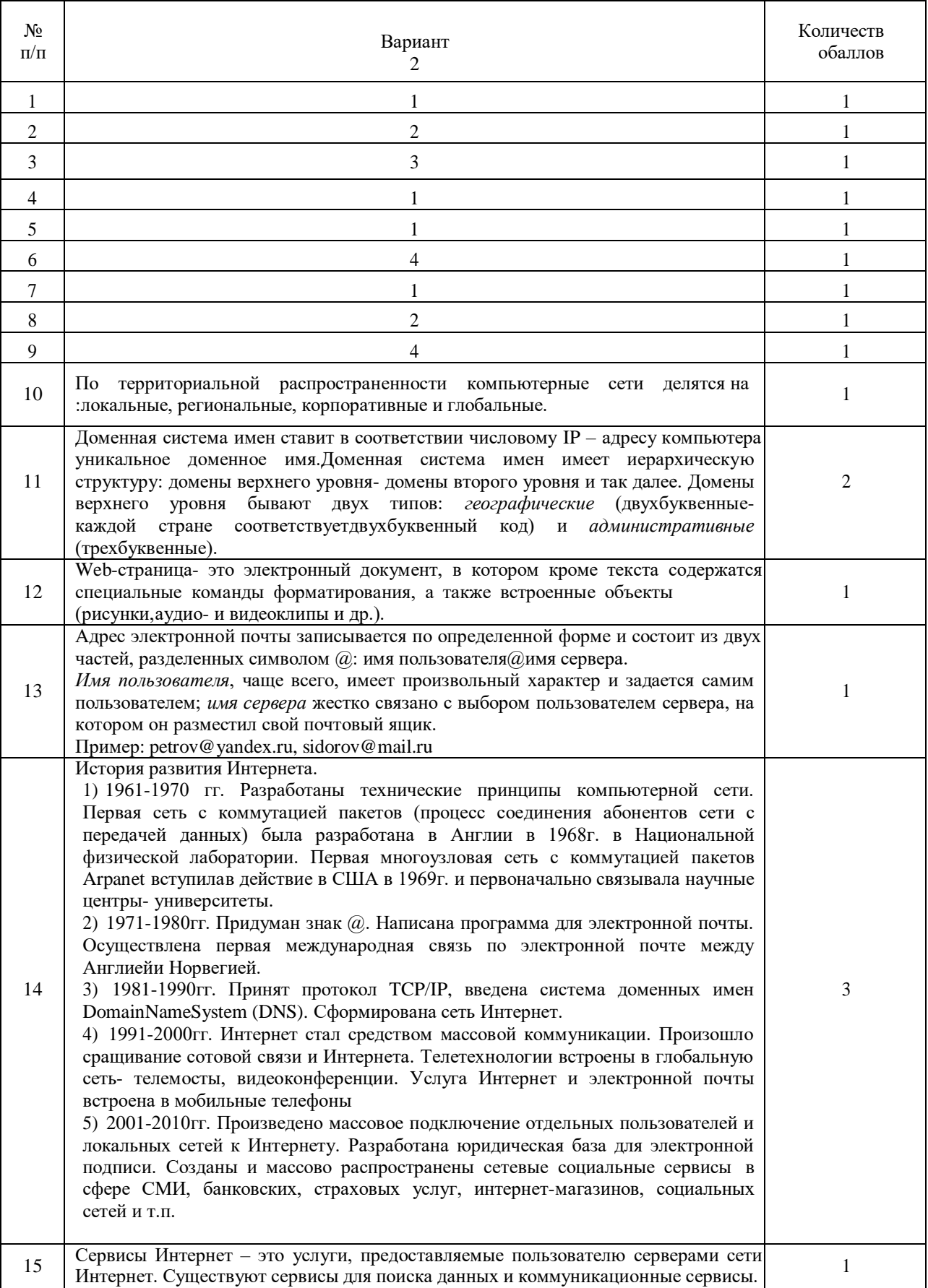

## **Эталоны ответов**

## **Итоговый тест по дисциплине «Информатика»**

- **1. Среди негативных последствий развития современных информационных и коммуникационных технологий указывают:**
- a. реализацию гуманистических принципов управления обществом и государством;
- b. формирование единого информационного пространства;
- c. вторжение информационных технологий в частную жизнь людей, доступность личной информации для общества и государства;
- d. организацию свободного доступа каждого человека к информационным ресурсам человеческой цивилизации.

## **2. Термин ―информатизация общества‖ обозначает:**

- a. целенаправленное и эффективное использования информации во всех областях человеческой деятельности, достигаемое за счет массового применения современных информационных и коммуникационных технологий;
- b. увеличение количества избыточной информации, циркулирующей в обществе;
- c. массовое использование компьютеров в жизни общества;
- d. введение изучения информатики во все учебные заведения страны.
- **3. Причиной перевода информационных ресурсов человечества на электронные носители является:**
- a. необоснованная политика правительств наиболее развитых стран;
- b. объективная потребность в увеличении скорости обработки информации, рост стоимости бумаги вследствие экологического кризиса;
- c. погоня за сверхприбылями организаций, осуществляющих свою деятельность в сфере информационных технологий;
- d. политика производителей компьютеров с целью подавления конкурентов.

#### **4. Термин ―развитие информационных процессов‖ означает:**

- a. уменьшение конфликта между ограниченными возможностями человека по восприятию и переработке информации и объемом информации, циркулирующей в социуме;
- b. увеличение влияния средств массовой информации на деятельность человека;
- c. увеличение информационных ресурсов страны;
- d. увеличение доли информационной деятельности в общем объеме различных видов деятельности человека.

#### **5. Современную организацию ЭВМ предложил:**

- a. Джон фон Нейман;
- b. Джордж Буль;
- c. Н.И.Вавилов;
- d. Норберт Винер.
- **6. Под термином «поколения ЭВМ» понимают:**
- a. все счетные машины;
- b. все типы и модели ЭВМ, построенные на одних и тех же научных и технических принципах;
- c. совокупность машин, предназначенных для обработки, хранения и передачи информации;
- d. модели ЭВМ, созданные одним и тем же человеком.

#### **7. Назначение процессора в персональном компьютере:**

- обрабатывать одну программу в данный момент времени;  $\mathbf{a}$ .
- управлять ходом вычислительного процесса и выполнять арифметические и  $h_{\cdot}$ логические действия;
- осуществлять подключение периферийных устройств к магистрали;  $\mathbf{c}$ .
- руководить работой вычислительной машины с помощью электрических импульсов.  $\mathbf{d}$

#### 8. Адаптер - это:

- программа, необходимая для подключения к компьютеру устройств ввода-вывода;  $\mathbf{a}$ .
- специальный блок, через который осуществляется подключение периферийного  $h_{-}$ устройства к магистрали;
- программа, переводящая языки программирования в машинные коды;  $\mathbf{c}$ .
- кабель, состоящий из множества проводов  $d.$

#### 9. Постоянное запоминающее устройство (ПЗУ) - это память, в которой:

- хранится исполняемая в данный момент времени программа и данные, с которыми a. она непосредственно работает;
- хранится информация, присутствие, которой постоянно необходимо в компьютере.  $\mathbf{b}$ .
- хранится информация, независимо от того работает компьютер или нет;  $\mathbf{c}$ .
- $\mathbf{d}$ . хранятся программы, предназначенные для обеспечения диалога пользователя с ЭВМ.

#### 10. МОЛЕМ - это устройство:

- а. для хранения информации;
- b. для обработки информации в данный момент времени;
- с. для передачи информации по телефонным каналам связи;
- d. для вывода информации на печать.

## 11. Периферийные устройства выполняют функцию.....

- хранение информации;  $a^{\dagger}$
- обработку информации;  $\mathbf{b}$ .
- $\mathbf{c}$ . ввод и выдачу информации;
- управление работой ЭВМ по заданной программе.  $d_{\cdot}$

#### 12. Во время исполнения прикладная программа хранится...

- $a.$ в видеопамяти
- $h_{\cdot}$ в процессоре
- в оперативной памяти  $c_{\cdot}$
- d. на жестком диске

#### 13. Операционные системы представляют собой программные продукты, входящие в  $coc \tau$ ав $\ldots$

- прикладного программного обеспечения  $\mathbf{a}$
- системного программного обеспечения  $h_{\cdot}$
- системы управления базами данных  $\mathfrak{g}$
- систем программирования  $d_{\cdot}$

#### 14. Имя раскрытого объекта в ОС Windows отображает...

- Строка меню.  $a.$
- **b.** Панель инструментов.
- с. Строка заголовка.
- d. Адресная строка.

## 15. Задан полный путь к файлу C:\DOC\PROBA.BMP. Укажите расширение файла, определяющее его тип.

- PROBA.BMP  $\mathbf{a}$
- b. BMP
- c. DOC\PROBA.BMP
- d. C:\DOC\PROBA.BMP

## 16. Информационный объем сообщения «binarydigit» равен:

- а. 14 байт:
- **b.** 96 бит:
- с. 88 бит:
- d. 11 байт.

## 17. Информационные технологии это:

- а. Сведения о ком-то или о чем-то, передаваемые в форме знаков или сигналов;
- b. технологии накопления, обработки и передачи информации с использованием определенных (технических) средств;
- с. процессы передачи, накопления и переработки информации в общении людей, в живых организмах, технических устройствах и жизни общества;
- d. система для работы с программами, файлами и оглавлениями данных на ЭВМ.

## 18. Свойством алгоритма является ...

- а. результативность
- **b.** никличность
- с. возможность изменения последовательности выполнения команд
- $\mathbf{d}$ . возможность выполнения алгоритма в обратном порядке

#### 19. После выполнения фрагмента программы

 $a=9$  $b=7$  $a=b+4$ 

значения переменных а и b равны:

- a)  $a=9$  $b=11$
- b)  $a=11b=7$
- c)  $a=11b=9$
- $a=11b=4$  $(b)$

#### 20. Блок-схема – это:

- а) монтажная плата для ПК;
- b) функциональная схема ЭВМ;
- с) схема размещения блоков на плате;
- графическое написание алгоритма;  $\mathbf{d}$

#### 21. К основным типам алгоритмов относятся:

- а) вспомогательные, основные, структурированные;
- b) линейные, разветвляющиеся, пиклические;
- с) простые, сложные, комбинированные;
- d) вычислительные, диалоговые, управляющие.

#### 22. Программой-архиватором называют

- программу для уменьшения информационного объема (сжатия) файлов  $a<sub>z</sub>$
- программу резервного копирования файлов  $\mathbf{b}$ .
- с. интерпретатор
- d. транслятор

## 23. В текстовом процессоре MS Word основными параметрами при задании параметров абзаца являются:

- а. поля, ориентация
- b. гарнитура, размер, начертание
- с. выравнивание, отступ, интервал
- d. шрифт, выравнивание

#### 24. B MS Word  $a\overline{b}$ зац – это:

- а. Произвольная последовательность слов между двумя точками
- b. Произвольная последовательность символов, ограниченная с обоих концов маркером конца абзаца (непечатаемые символы)
- с. Произвольная последовательность символов между левой и правой границы строки

d. Произвольная последовательность символов, начинающаяся с отступом первой строки

#### 25. При перемещении или копировании в электронной таблице абсолютные ссылки:

- а. не изменяются;
- b. преобразуются вне зависимости от нового положения формулы;
- с. преобразуются в зависимости от нового положения формулы;
- d. преобразуются в зависимости от правил указанных в формуле.

#### 26. При перемещении или копировании в электронной таблице относительные ссылки:

- а. преобразуются вне зависимости от нового положения формулы;
- b. преобразуются в зависимости от длины формулы;
- с. не изменяются:
- d. преобразуются в зависимости от нового положения формулы;

#### 27. Выберите верную запись формулы для электронной таблицы:

- a.  $C3+4*D4$
- b.  $C3 = C1 + 2*C2$
- c.  $A5B5+23$
- d.  $= A2^* A3 A4$

#### 28. При копировании формулы из ячейки С2 в ячейку С3 будет получена формула:

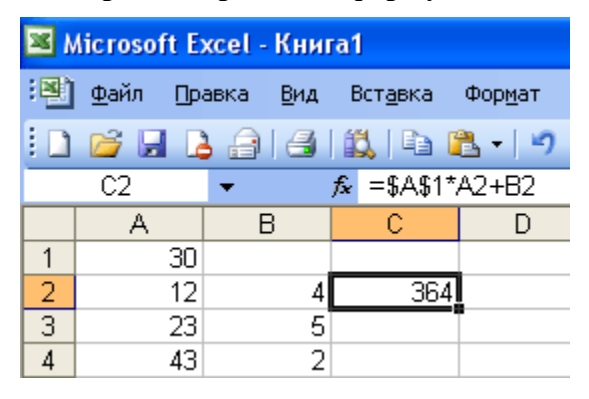

- a.  $= $A$1*$A$2+$B$2:$
- b.  $= $A$1*A3+B3$ ;
- c.  $= $A$2*A3+B3$ ;
- d.  $= $B$2*A3+B4.$
- 29. Ввод последовательностей чисел или дат в столбец или строку, путем перетаскивания указателя мыши вдоль столбца или строки осуществляется с помошью команды:
- a. автозаполнение;
- b. автодополнение;
- c. автофильтр;
- d. сортировка.

## **30. Для поиска данных или записей в списках электронных таблиц используются пользовательские фильтры, которые отображают на экране:**

- a. любые записи;
- b. записи, не удовлетворяющие заданным требованиям;
- c. только записи, соответствующие определенным условиям, а записи, не удовлетворяющие заданным требованиям, процессор скрывает;
- d. числовые данные.

## **31. Группа символов ###### в ячейке MS Excel означает:**

- a. Выбранная ширина ячейки, не позволяет разместить в ней результаты вычислений
- b. В ячейку введена недопустимая информация
- c. Произошла ошибка вычисления по формуле
- d. Выполненные действия привели к неправильной работе компьютера

## **32. В MicrosoftAccess таблицы можно создать:**

- a. В режиме конструктора, при помощи мастера, путем введения данных
- b. В режиме проектировщика, мастера, планировщика
- c. В режиме планировщика, конструктора, проектировщика
- d. В режиме мастера таблиц, мастера форм, планировщика заданий

## **33. Основным, обязательным объектом файла базы данных, в котором хранится информация в виде однотипных записей является:**

- a. Таблица
- b. Запросы
- c. Формы и отчеты
- d. Макросы

## **34. Запросы MS Access предназначены:**

- a. для хранения данных базы;
- b. для отбора и обработки данных базы;
- c. для ввода данных базы и их просмотра;
- d. для автоматического выполнения группы команд.

#### **35. В MS Access фильтрация данных – это:**

- a. отбор данных по заданному критерию
- b. упорядочение данных
- c. редактирование данных
- d. применение стандартных функций

#### **36. Сети, объединяющие компьютеры в пределах одного помещения называются ….**

- a. Локальные
- b. Компьютерные.
- c. Региональные.
- **d.** Глобальные**.**

#### **37. Провайдер – это…**

a. Единица информации, передаваемая межсетевым протоколом

- **b.** Имя пользователя
- с. Коммерческая служба, обеспечивающая своим клиентам доступ в Internet
- d. Системный администратор

#### 38. Программы для просмотра Web - страниц называют:

- Утилитами  $\mathbf{a}$
- b. Редакторами HTML
- Браузерами  $c.$
- d. Системами проектирования

#### 39. Адрес страницы в Internet начинается с...

- $http://$  $a<sub>1</sub>$
- $mail://$  $h$
- http://mail  $\mathbf{c}$ .
- $\mathbf{d}$ .  $html://$

#### 40. Задан адрес электронной почты в сети Интернет: user\_name@mtu-net.ru Укажите имя владельца этого электронного адреса....

- ru  $\mathbf{a}$
- b. user
- $c_{\cdot}$ mtu-net.ru
- d. user\_name

#### 41. Формальное исполнение алгоритма - это:

- Исполнение алгоритма конкретным исполнителем с полной записью его рассуждений, a.
- $\mathbf{b}$ . Разбиение алгоритма на конкретное число команд и пошаговое их исполнение,
- Исполнение алгоритма не требует рассуждений, а осуществляется исполнителем  $\mathbf{c}$ . автоматически
- $d_{\cdot}$ Исполнение алгоритма осуществляется исполнителем на уровне его знаний

#### 42. Скорость работы компьютера зависит от:

- Тактовой частоты обработки информации в процессоре; a.
- Наличия или отсутствия подключенного принтера;  $\mathbf{b}$ .
- Объема внешнего запоминающего устройства;  $C_{\alpha}$
- Частоты нажатия клавиш  $\mathbf{d}$

#### 43. Информатика - это наука о

- расположении информации на технических носителях; a.
- информации, ее хранении и сортировке данных;  $h_{\cdot}$
- информации, ее свойствах, способах представления, методах сбора, обработки,  $\mathcal{C}$ . хранения и передачи;
- применении компьютера в учебном процессе.  $d_{\cdot}$

#### 44. База данных представлена в табличной форме. Запись образует...

- a. поле в таблине
- **b.** имя поля
- строку в таблице  $c_{\cdot}$
- d. ячейку

#### 45. Электронная почта (e-mail) позволяет передавать...

- только сообщения  $a<sub>z</sub>$
- $\mathbf{b}$ . только файлы
- c. сообщения и приложенные файлы
- d. видеоизображение
- **46. Объединение компьютерных сетей с собственным уникальным именем называют:**
- a. Сайт
- b. Трафик
- c. Домен
- d. Локальная сеть

#### **47. Протокол компьютерной сети - это:**

- a. линия связи, пространство для распространения сигналов, аппаратура передачи данных
- b. программа, позволяющая преобразовывать информацию в коды ASCII
- c. количество передаваемых байтов в минуту
- d. набор правил, обусловливающий порядок обмена информацией в сети.

#### **48. Особенность поля "счетчик" в базе данных состоит в том, что оно:**

- a. служит для ввода числовых данных;
- b. данные хранятся не в поле, а в другом месте, а в поле хранится только указатель на то, где расположен текст;
- c. имеет ограниченный размер;
- d. имеет свойство автоматического наращивания.

#### **49. АСУ (автоматизированные системы управления) — это:**

- a. комплекс технических средств, обеспечивающий управление объектом в производственной, научной или общественной жизни;
- b. комплекс компьютерных программ, обеспечивающий управление объектом в производственной, научной или общественной жизни;
- c. система принятия управленческих решений с привлечением компьютера;
- d. комплекс технических и программных средств, обеспечивающий управление объектом в производственной, научной или общественной жизни.

#### **50. ГИС (геоинформационные системы) — это:**

- a. информационные системы в предметной области география;
- b. системы, содержащие топологические базы данных на электронных картах;
- c. глобальные фонды и архивы географических данных;
- d. компьютерная программа для построения изображений рельефов местности.

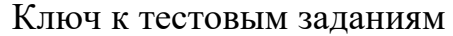

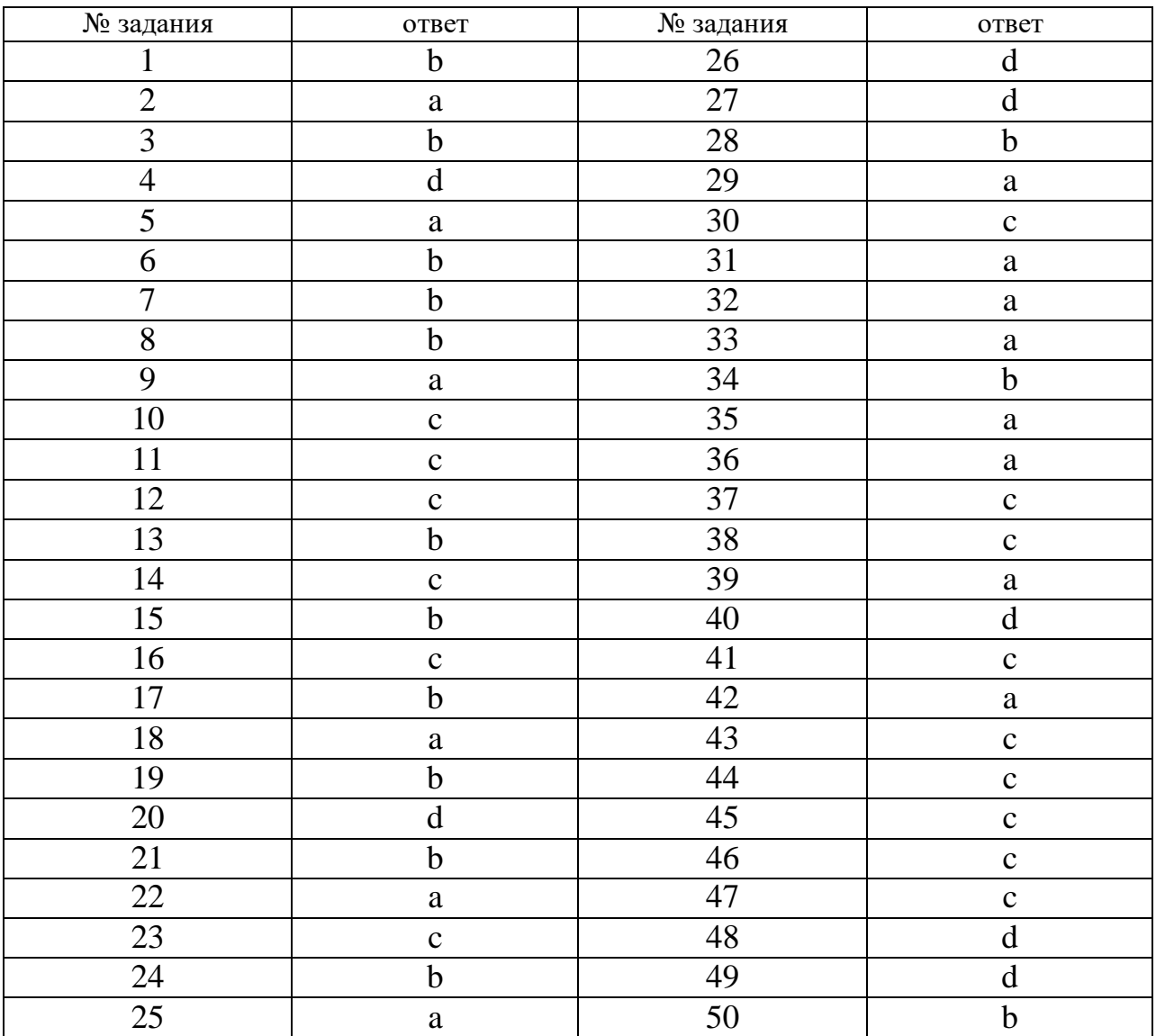